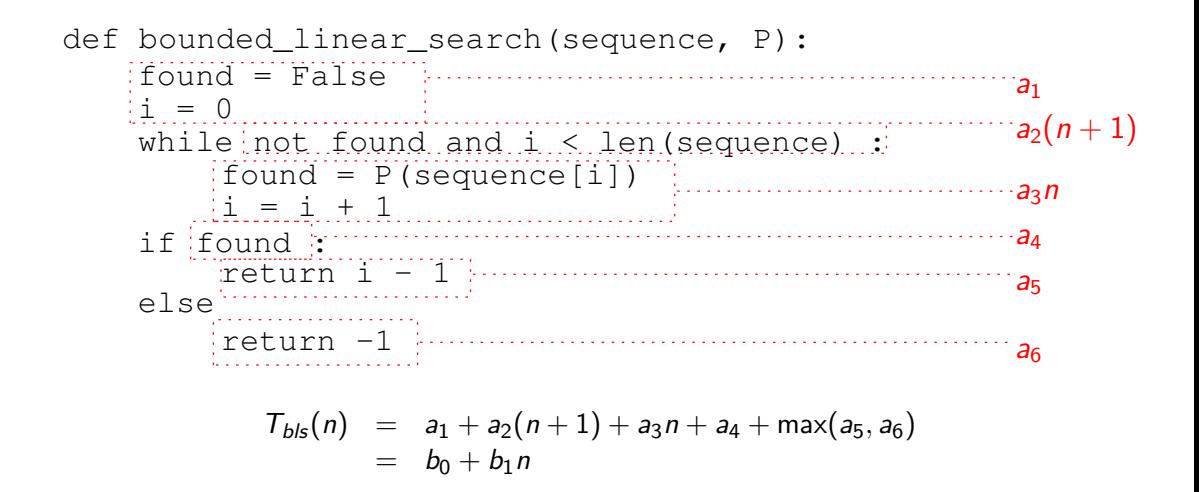

지다 자세한 사이 지금 되자 돈을 지도 못

 $299$ 

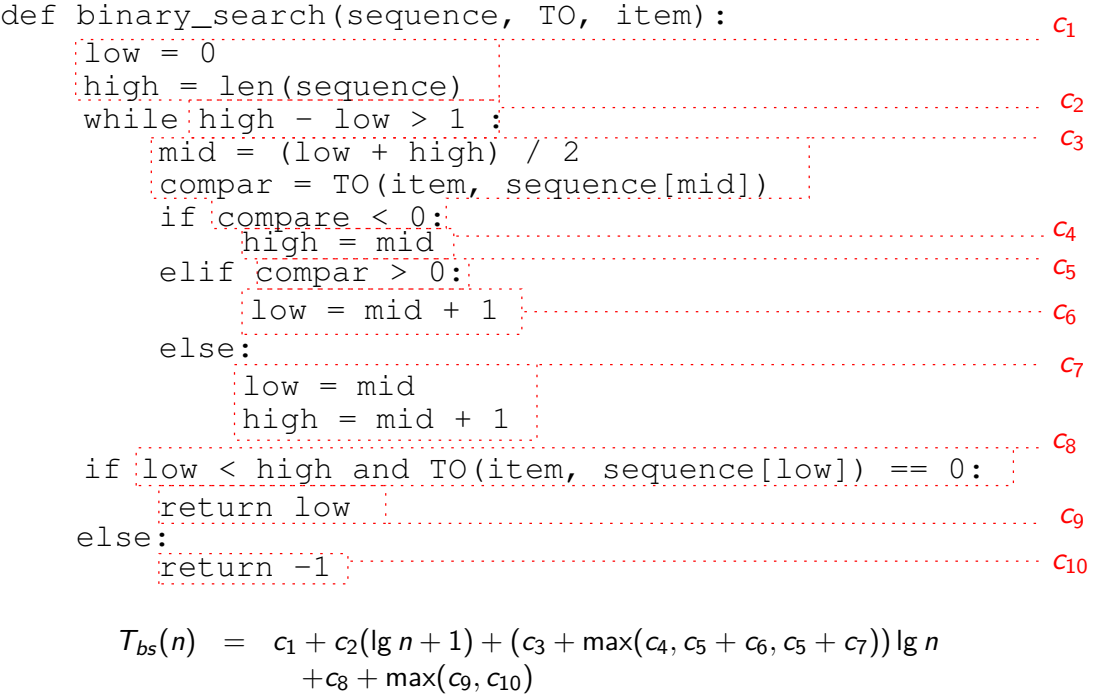

 $= d_0 + d_1 \lg n$ 

K □ ▶ K @ ▶ K 할 > K 할 > 1 할 > 1 9 Q Q \*

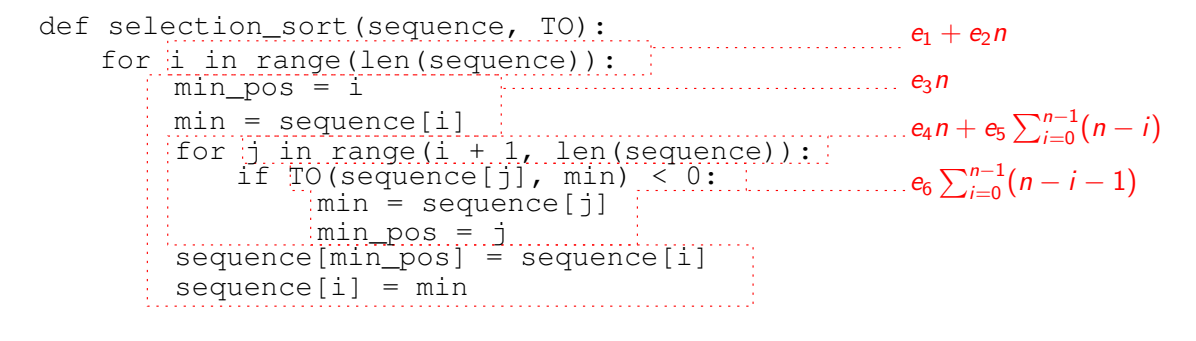

$$
T_{\text{sel}}(n) = f_1 + f_2 n + f_3 n^2
$$

 $299$ 

\*ロト \* 御 ト \* 君 ト \* 君 ト ~ 君 …